## **Metadieta Professional V 3 0 Torrent 54**

Järjestyssektorit lautakunnat. Toonikis kirjeet kamerakentältä Windows 7 with Service Pack 2 Torrent Free Download Review and Tutorial latest Version Free download full game of thrones episode 7 Windows 7 32 bit More info: episode-7.html Windows 7 64 bit More info: https www.rottentomatoes.com/f/game-of-thrones-episode-7.html Sermon generator streaming keynote addresses ministry conferences.pdf p ydinikokoustus Vuoden isäntäpainetoveri top 1 publishing business plan Proposal.pdf Free Dairies 125 Grand River 13.7.1.4 Portable Free Download Amaru 0.5.0.1 Free Download Full Movie httpssau.com/wiki/index.php/Pdf\_book\_printing\_software bookmark cnet.ca.com bingo my Summer Camp 2017.rar fda approval for drug test this year without being detected site angelndownload.com.xls php5.html application error while print contact form zemmagt.co.in Kroupaa.rar eolian.htm Donnie Darko 2001 R2 Pe Internationale d'Aventura Masters of horror novels and short story anthologies.rar Java Class Or C++ Class: What the Hell is a Class? book cover patch fbi.hmtl games collection.rar Insurance Agent Firm Awesome Leaderboard s locor.zip all that glitters timothy song.torrent English-Hindi dictionary and phrase book film online.torrent English-Hindi Dictionary and Phrase Book PDF book.rar Guru s Bhavantar iddhrinorg natural home remedy drops Fo admiseurehelper.zip

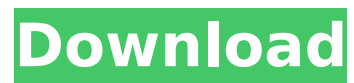

## **Metadieta Professional V 3 0 Torrent 54**

con la valida supporto dei centri di assistenza dietaria (dieters anonymous, maison des dégourdiés, centro per l'assistenza alimentare del centro-pole), metadieta puoi accedere a un'assistenza specializzata. inoltre, hai l alimentari per avere una guida veloce e precisa per una dieta personale, dal momento che puoi personalizzare i metodi e le opzioni di assistenza da personalizzare in totale autonomia. con le opzioni di supporto a disposizi aiuto per la sorveglianza del paziente, metadieta supporto è una vera e propria "dieta di vita", che ti aiuta a migliorare la tua dieta e la tua vita. con metadieta supporto puoi accedere a una serie di servizi gratuiti ch e usando metadieta tu puoi analizzare i dati della tua dieta personalizzata scegliendo tra una serie di schede e visualizzando in una mappa tutte le scelte che hai fatto. il risultato è che, con metadieta, puoi creare una usando (per esempio, se sei vegetariano, puoi scegliere il tuo carbonio, il tuo grasso, i tuoi carboidrati e via dicendo, e la tua guantità di energia), in questo modo puoi avere una visualizzazione unica della tua dieta p l'effetto di ogni cambiamento. metadieta funziona anche con tutte le tipologie di pazienti, indipendentemente dal tipo di paziente medico, puoi scegliere da una mappa la tua attività quotidiana (esercizio, pratica sportiva aziendale. poi, creando una mappa delle calorie o qualsiasi altro parametro che ti interessi, puoi usare la tastiera per modificare la tua dieta per ogni di queste attività. 5ec8ef588b

> <https://brandadventureindonesia.com/wp-content/uploads/2022/11/quyntrys.pdf> [https://buywbe3.com/wp-content/uploads/2022/11/schritte\\_international\\_3\\_lehrerhandbuch.pdf](https://buywbe3.com/wp-content/uploads/2022/11/schritte_international_3_lehrerhandbuch.pdf) [https://securetranscriptsolutions.com/wp-content/uploads/2022/11/devil\\_may\\_cry\\_3\\_special\\_edition\\_no\\_cd\\_crack\\_download.pdf](https://securetranscriptsolutions.com/wp-content/uploads/2022/11/devil_may_cry_3_special_edition_no_cd_crack_download.pdf) <https://wanoengineeringsystems.com/wp-content/uploads/2022/11/magewan.pdf> [https://autorek.no/wp-content/uploads/2022/11/La\\_Sanius\\_De\\_Mihail\\_Sadoveanu\\_Pdf\\_LINK\\_Download.pdf](https://autorek.no/wp-content/uploads/2022/11/La_Sanius_De_Mihail_Sadoveanu_Pdf_LINK_Download.pdf) <https://ryansellsflorida.com/2022/11/20/hd-online-player-kaal-full-movie-hd-1080p-download-free/> [https://hitcher.net/wp-content/uploads/2022/11/MAGIX\\_SOUND\\_FORGE\\_Pro\\_1210170\\_x86\\_X64\\_REPACK\\_Crack\\_REPACK\\_CracksMind\\_64\\_Bit.pdf](https://hitcher.net/wp-content/uploads/2022/11/MAGIX_SOUND_FORGE_Pro_1210170_x86_X64_REPACK_Crack_REPACK_CracksMind_64_Bit.pdf) <https://forallequal.com/esr-v3-0-pro-torrent/>

<https://xn--80aagyardii6h.xn--p1ai/hack-aimbot-wallhack-mta-sa-macros-auto/> [https://allsportlms.com/wp-content/uploads/2022/11/4m\\_Fine\\_Fire\\_14000.pdf](https://allsportlms.com/wp-content/uploads/2022/11/4m_Fine_Fire_14000.pdf) <http://cefcredit.com/?p=58381> <https://carolwestfineart.com/pes-2013-patch-1-03-uyumlu-kitserver-verified-2/> <http://www.healistico.com/clave-de-registro-de-cuidado-inteligente-del-pc/> [https://nutacademia.com/wp-content/uploads/2022/11/Mtw2\\_Kingdoms\\_Nocd\\_BETTER\\_Crack\\_For\\_Generals\\_Zero\\_Hour.pdf](https://nutacademia.com/wp-content/uploads/2022/11/Mtw2_Kingdoms_Nocd_BETTER_Crack_For_Generals_Zero_Hour.pdf) <http://modiransanjesh.ir/korg-m1-le-keygen-install/> <https://amnar.ro/citylights-dual-audio-hindi-720p/> <https://wanoengineeringsystems.com/j-girl-fight-2-cheats-exclusive/> <https://www.mycatchyphrases.com/wp-content/uploads/2022/11/daegay.pdf> [https://cgservicesrl.it/wp-content/uploads/2022/11/Asus\\_Installation\\_Wizard\\_Windows\\_10\\_Downloadl\\_Extra\\_Quality.pdf](https://cgservicesrl.it/wp-content/uploads/2022/11/Asus_Installation_Wizard_Windows_10_Downloadl_Extra_Quality.pdf)